#### NAPTR Resource Record

Ron Daniel Michael Mealling

### **Overview**

**Main Principle of Knoxville Framework -**Separation of Name Assignment and Resolution Hierarchy **Implies that we need to be able to change** form of names into what is needed for various resolution systems **EXECUTE:** DNS is a good candidate for an early resolution system since it is so widely deployed.

## NAPTR Structure

Domain TTL Class Order Flags Service Pattern **FILL** Order

**Example 20 and the contract of the set of the set of the set of the set of the set of the set of the set of the set of the set of the set of the set of the set of the set of the set of the set of the set of the set of the** portions of namespaces

**Flags** 

**Modifiers for the resolution process, typically for optimizations. Service** 

**Protocol to speak and resolution services that will be available. Pattern** 

Rewrite rule for URN - replacement or regexp substitution

## Example 1 - CID Namespace

#### **FAULE** The URN:

urn:cid:199606121851.1@gatech.edu **First DNS Query:** 

lookup(type=NAPTR, "cid.urn.net");

#### **First DNS response**

```
;; order flags service (pattern)
cid.urn.net IN NAPTR 10 "" ""
    ''/. +@( ([ ^@] +) / \setminus 1/ i "
```
# Example 1 (cont.)

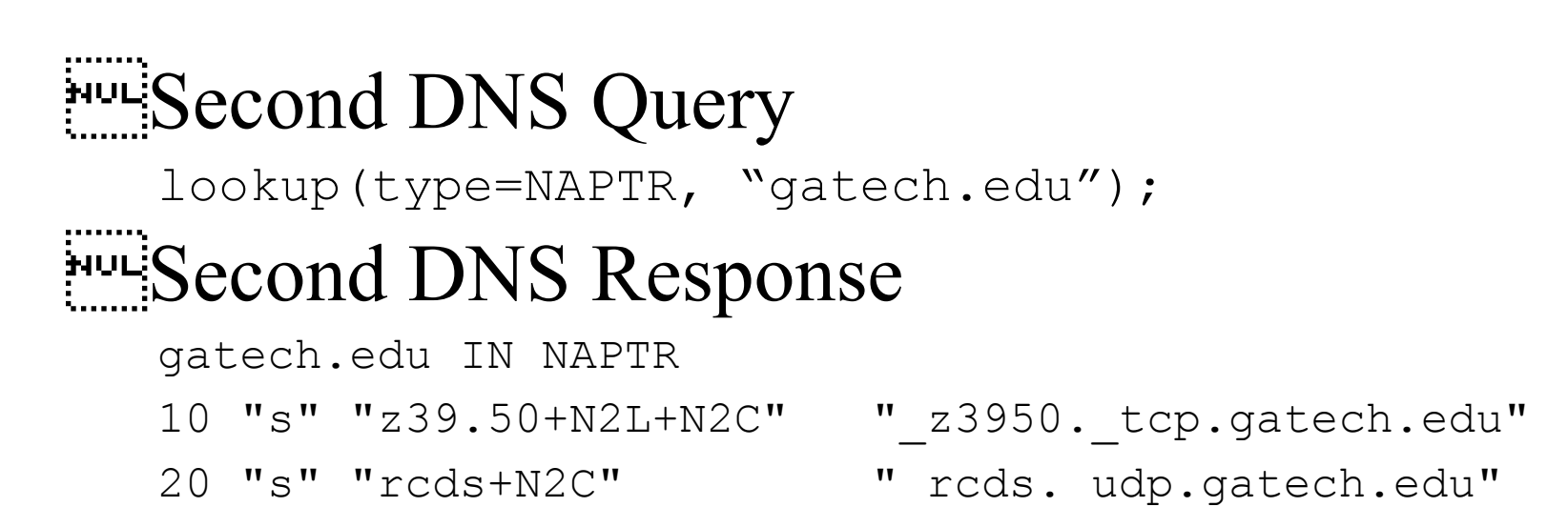

30 "s" "http+N2L+N2C+N2R" "\_http.\_tcp.gatech.edu"

# Example 1 (cont.)

#### **FILE** Third DNS Query

lookup(SRV," z3950. tcp.gatech.edu"); **FAULE** Third DNS Response

z3950. tcp.gatech.edu

IN SRV 0 0 1000 z3950.gatech.edu

IN SRV 0 0 1000 z3950.cc.gatech.edu

IN SRV 0 0 1000 z3950.uga.edu

**Example 20 Finally Connect via protocol: port and query the** service for information about the URN

# Example 2

#### **FIGURN:**

urn:duns:002372413:annual-report-1997 **FILM** First DNS Query

lookup (NAPTR,"duns.urn.net");

#### **FINDICAL FIRST DNS Response**

; order flags service pattern

duns.urn.net NAPTR

10 "s" "dunslink+N2L+N2C" " dunslink. udp.isi.dandb.com"

10 "s" "rcds+N2C" " rcds. udp.isi.dandb.com"

# Example 2 (cont.)

#### **Second DNS Query** lookup(SRV," rcds. udp.isi.dandb.com"); **ENDILISECOND DNS Response** ;; Pref Weight Port Target rcds.\_udp.isi.dandb.com SRV 0 0 1000 defduns.isi.dandb.com SRV 0 0 1000 dbmirror.com.au SRV 0 0 1000 ukmirror.com.uk **FILER** contact the service on the host: port

# Accomplishments/ Work in Progress

#### **EXAMPLE 19.5 code available soon Example 2** Library for clients Apache caching proxy support soon

## Outstanding issues

**Security** What does DNSSEC solve and not solve? What are the possible threat models? Which ones can we do something about? **Management of names and evolution** What to do when exceptions are the rule instead of the exception? Initial publication and software to manage namespaces

## Outstanding Issues (cont.)

```
Fixing DNS?
  What are the things we would like to see in a
     registry optimized for URNs?
  \ddot{C}an they be put into DNS?
Non-persistance/movement of DNS
  domains?
   ivulinty.com
```